## Міністерство освіти і науки України

## НАЦІОНАЛЬНИЙ УНІВЕРСИТЕТ КОРАБЛЕБУДУВАННЯ

### імені адмірала Макарова

### Херсонський навчально-науковий інститут

Кафедра інформаційних технологій та фізико-математичних дисциплін

Т7124

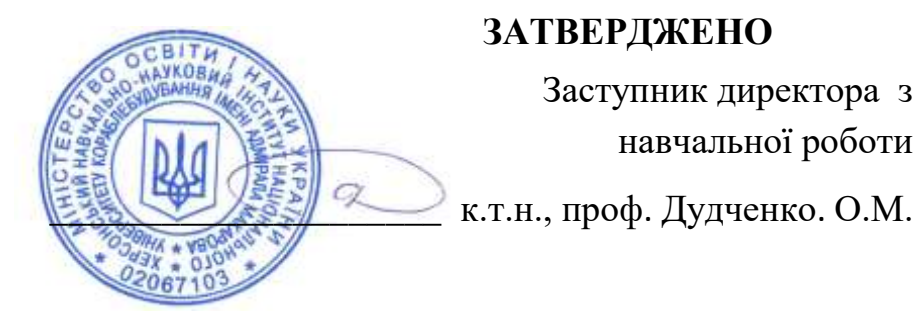

## *РОБОЧА ПРОГРАМА НАВЧАЛЬНОЇ ДИСЦИПЛІНИ*

**Program of the Discipline**

**"Нарисна геометрія, інженерна та комп'ютерна графіка"** 

**"Descriptive geometry, engineering and computer graphics"**

рівень вищої освіти *перший (бакалаврський)*

тип дисципліни *обов'язкова*

мова викладання *українська*

Херсон – 2022

Робоча програма навчальної дисципліни "Нарисна геометрія, інженерна та комп'ютерна графіка" є однією із складових комплексної підготовки фахівців галузі знань 13 - "Механічна інженерія", спеціальність 135 - "Суднобудування", освітня програма: "Яхти та судна для водного туризму ".

"26" серпня 2022 р. – 27 с.

Розробники :

 Литвиненко О.І., кандидат технічних наук, доцент кафедри інформаційних технологій та фізико-математичних дисциплін;

 Тендітна Н.В., ст. викладач кафедри інформаційних технологій та фізикоматематичних дисциплін,

Проєкт робочої програми навчальної дисципліни "Нарисна геометрія, інженерна та комп'ютерна графіка" узгоджено з гарантом освітньої програми

Гарант освітньої програми "Яхти та судна для водного туризму"

к.т.н.,доц. \_\_\_\_\_\_\_\_\_\_\_\_\_\_\_\_\_ Ю.К. Яглицький

Проєкт робочої програми навчальної дисципліни "Нарисна геометрія, інженерна та комп'ютерна графіка" розглянуто на засіданні кафедри інформаційних технологій та фізико-математичних дисциплін

Протокол № 08 від "27" серпня 2022 р. Завідувач кафедри \_\_\_\_\_\_\_\_\_\_\_\_\_\_\_\_\_ П.Й. Гучек

Робоча програма навчальної дисципліни "Нарисна геометрія, інженерна та комп'ютерна графіка" затверджена методичною радою ХННІ НУК

Протокол № 01 від "29" серпня 2022 р. Голова МР ХННІ НУК <u>драменко</u> О.М. Дудченко

© ХННІ НУК, 2022

## **ЗМІСТ**

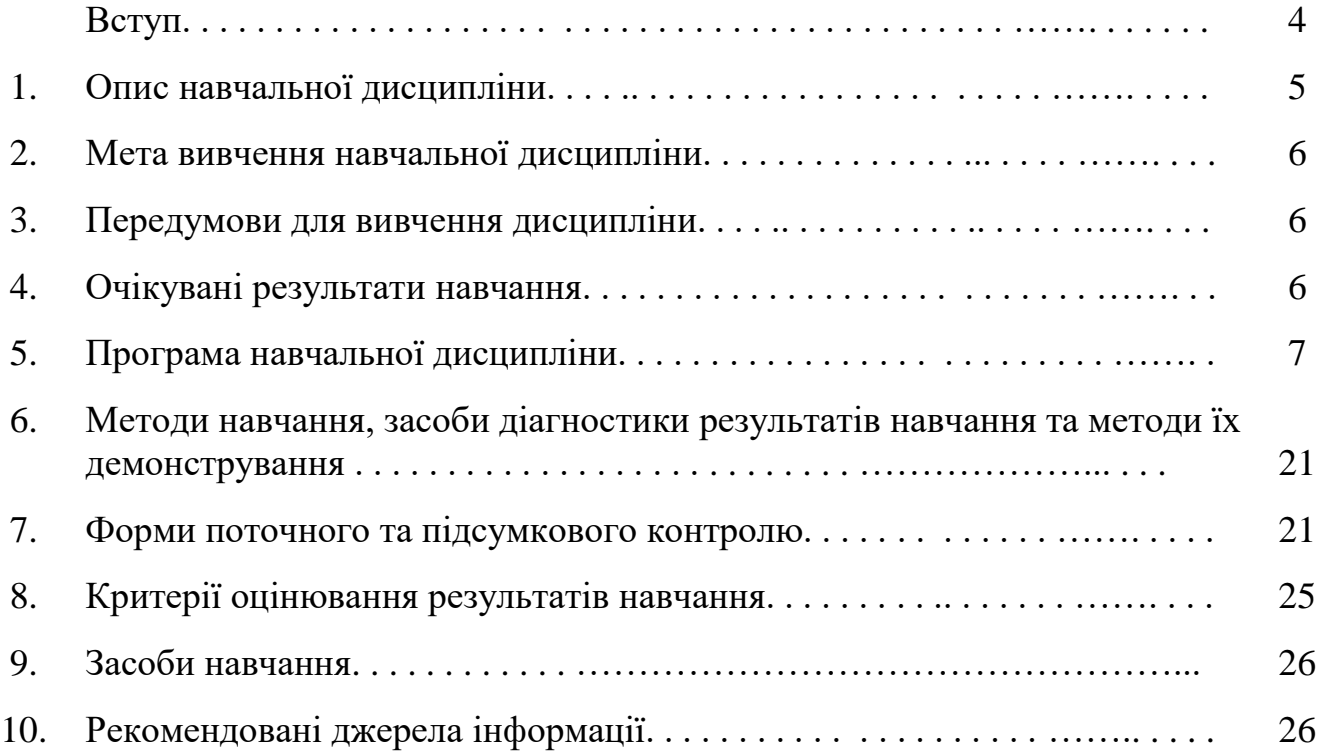

### *ВСТУП*

#### *Анотація*

Освітньою програмою "Яхти та судна для водного туризму" підготовкою бакалаврів передбачено набуття студентами знань, необхідних для розвитку у студентів просторового уявлення, конструктивно-геометричного мислення, здібностей до аналізу і синтезу просторових форм різноманітних графічних моделей, зображених у вигляді креслень, виховання інформаційної культури та навичок практичного використання методів нарисної геометрії при виконанні графічних зображень на комп'ютері.

Оволодіння матеріалом курсу дозволить майбутньому інженеру ефективно розробляти креслення деталей, читати складальні креслення, знати і користуватися державними стандартами, формувати і розв'язувати інженерні задачі із застосуванням інженерної графіки, вести проектну документацію оволодіти сучасними поняттями комп'ютерної графіки, використовувати сучасне як апаратне забезпечення комп'ютера, так і відповідні графічні системи.

Програма навчальної дисципліни "Нарисна геометрія, інженерна та комп'ютерна графіка" розрахована на студентів, які вивчили дисципліни: "Вища математика", "Геометрія".

Дисципліна "Нарисна геометрія, інженерна та комп'ютерна графіка" носить міждисциплінарний характер, вона забезпечує підготовку студентів до вивчення навчальних дисциплін "Основи конструювання машин", "Конструкція корпусу", "Теорія корабля".

*Ключові слова:* комплексне креслення, епюр Монжа, метричні задачі, оформлення креслень, проекційне креслення, аксонометричні проекції, прикладне програмне забезпечення Компас.

#### *Annotation*

Educational program "Yachts and vessels for water tourism" for bachelors provides students with the knowledge necessary for the development of students' spatial representation, constructive and geometric thinking, ability to analyze and synthesize spatial forms of various graphic models depicted in drawings, education of information culture and skills of practical use of drawing methods. geometry when performing graphic images on a computer.

Mastering the course material will allow future engineers to effectively develop drawings of parts, read assembly drawings, know and use state standards, form and solve engineering problems using engineering graphics, maintain project documentation to master modern concepts of computer graphics, use modern computer hardware and appropriate graphics systems.

The program of the discipline "Descriptive Geometry, Engineering and Computer Graphics" is designed for students who have studied the disciplines: "Higher Mathematics", "Geometry".

The discipline "Descriptive Geometry, Engineering and Computer Graphics" is interdisciplinary, it prepares students to study the disciplines "Fundamentals of Machine Design", "Hull construction", "Theory of the ship".

*Keywords*: complex drawing, Monge's diagram, metric problems, drawing design, projection drawing, axonometric projections, compass application software.

## **1. Опис навчальної дисципліни**

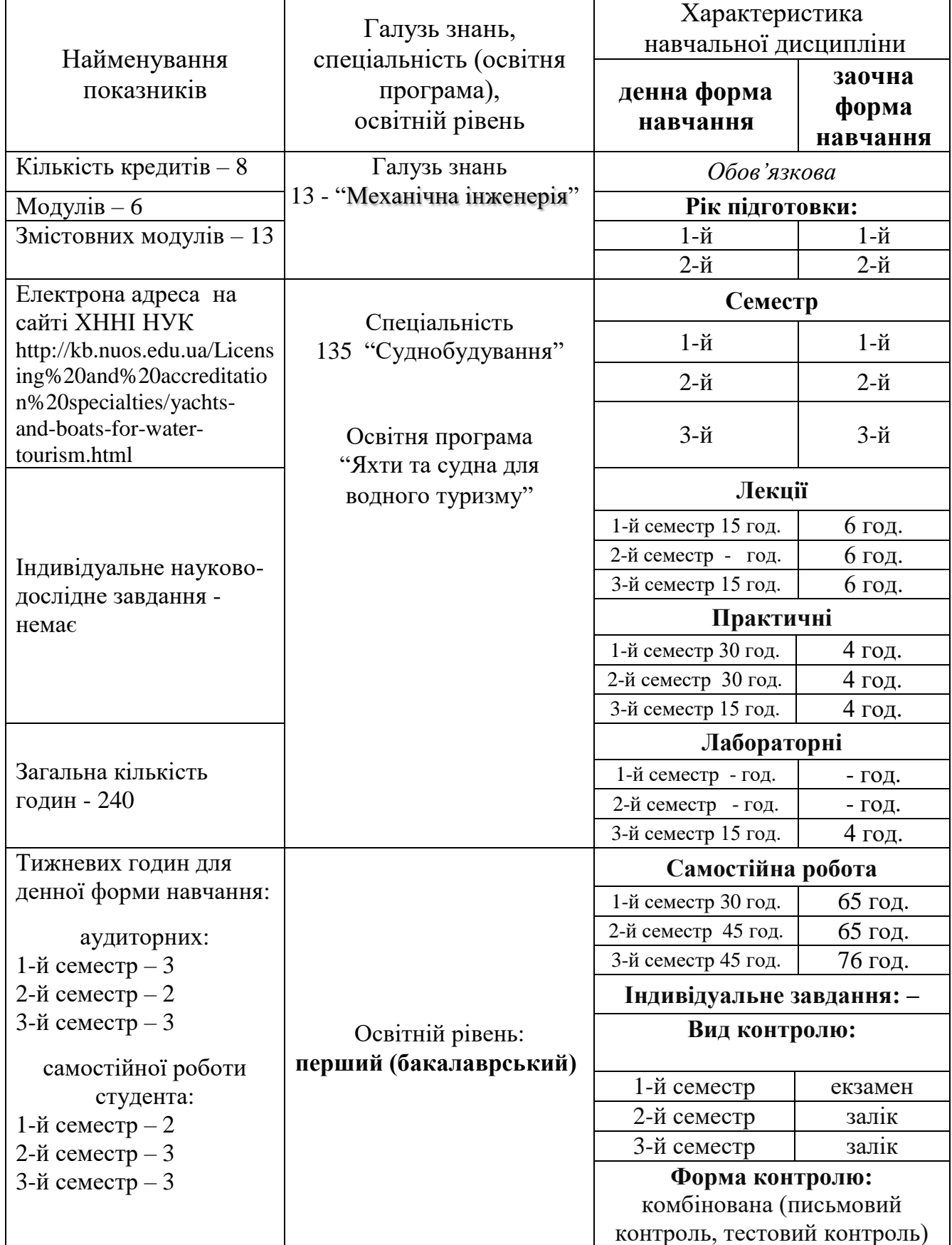

#### **2. Мета вивчення навчальної дисципліни**

Метою вивчення навчальної дисципліни " Нарисна геометрія, інженерна та комп'ютерна графіка " є формування у студентів згідно зі Стандартом вищої освіти України, затвердженим Наказом Міністерства освіти і науки України від 04.10.2018 №1073 таких компетентностей:

*Інтегральна компетентність:*

-здатність розв'язувати складні спеціалізовані задачі та практичні проблеми у сфері суднобудування або у процесі навчання, що передбачає застосування теорій та методів механічної інженерії і характеризується комплексністю та невизначеністю умов.

*Загальні і фахові компетентності:*

- К04. Навики здійснення безпечної діяльності
- К05. Навички використання інформаційних і комунікаційних технологій.
- К07. Здатність вчитися і оволодівати сучасними знаннями.
- К12. Здатність застосовувати знання у практичних ситуаціях.

### **3. Передумови для вивчення дисципліни**

Передумовами для вивчення даної дисципліни є дисципліни: "Вища математика", "Геометрія".

### **4. Програмні результати навчання**

Вивчення навчальної дисципліни передбачає формування та розвиток у студентів таких результатів навчання:

Вивчення навчальної дисципліни передбачає формування та розвиток у студентів таких результатів навчання:

 ПР02. Володіти навичками, які дозволяють продовжувати навчання самостійно або автономно.

 ПР05. Уміти виконувати розрахунки, що належать до сфери професійної діяльності, із застосуванням інформаційних і комунікаційних технологій, сучасного програмного забезпечення та систем автоматизованого проектування.

 ПР20. Уміти поєднувати теорію і практику для вирішення інженерних завдань, що відносяться до сфери професійної діяльності.

### **5. Програма навчальної дисципліни**

### **1-й семестр. Модуль 1. Основи побудови та перетворення комплексного креслення.**

**Змістовий модуль 1.** *Предмет нарисної геометрії. Методи проекціювання. Оберненість креслення. Точка, пряма, площина на комплексному кресленні. Перетворення комплексного креслення.* 

**Тема 1.** Вступ. Предмет нарисної геометрії.

Елементи апарата проекціювання. Методи проекціювання. Оберненість креслення. Джерела інформації [1] с.5-9, [2] с.3-11, [4] с.3-8, [7] с.6-16.

**Тема 2.** Комплексне креслення. Точка на комплексному кресленні. Епюр Монжа. Побудова точки на комплексному кресленні за її координатами. Джерела інформації [1] с.12-14 , [2] с. 11-15, [4] с.8-11, [7] с.24-29, [14] с.26-34.

**Тема 3.** Пряма лінія на комплексному кресленні. Прямі лінії загального та окремого положення. Спосіб прямокутного трикутника. Взаємні положення точки та прямої лінії. Взаємні положення двох прямих ліній. Визначення видимості геометричних образів на комплексному кресленні. Метод конкуруючих точок. Проекції плоских кутів, проекції прямого кута. Джерела інформації [1] с.14-16, [2] с.16-22, [4] с.11- 15, [7] с.29-37, [14] с.34-38, 42—43.

**Тема 4.** Площина, її утворення. Способи завдання площини на комплексному кресленні. Площини загального та окремого положення. Лінії рівня площини. Точки і прямі лінії у площині. Прямі паралельні та перпендикулярні до площин. Джерела інформації [1] с.16-19, [2] с.26-35, [7] с.41-49, 56-62, [14] с.38-42.

**Тема 5.** Перетин прямої лінії з площиною. Проекції плоских фігур, розташованих у площинах загального і окремого положення. Взаємно паралельні перпендикулярні площини. Взаємний перетин площин. Джерела інформації [1] с.23-30, [2] с.35-43, [4] с.28-35, [7] с.49-56, [14] с.128-130.

**Тема 6.** Методи перетворення комплексного креслення. Перетворення комплексного креслення способом заміни площин проекцій. Розв'язання чотирьох основних задач на перетворення способом заміни площин проекцій. Джерела інформації [1] с.32-33, [2] с.58-66, [5] с.26-35, [7] с.75-82, [14] с.59-62.

### **Модуль 2. Криві лінії та поверхні на комплексному кресленні. Перетин і розгортування поверхонь**

**Змістовий модуль 2.** *Метричні задачі.*

*Криві лінії та поверхні на комплексному кресленні. Позиційні задачі. Взаємний перетин поверхонь. Розгортування поверхонь*.

**Тема 7.** Метричні задачі. Визначення натуральних величин геометричних образів (прямих, площин), кутів нахилу прямих і площин до площин проекцій, кутів між прямими і площинами загального положення, кутів між площинами загального положення. Джерела інформації [2] с.66-76, [5] с.39-52, [14] с.173-187, 190-195.

**Тема 8.** Криві лінії. Закономірні та незакономірні криві. Плоскі та просторові криві. Криві другого порядку (конічні перерізи). Геліса. Поверхні та їх утворення. Поверхні обертання другого та четвертого порядку. Джерела інформації [1] с.52- 61, [3] с.3-24, [7] с.128-131, 144-160, [14] с.69- 81.

**Тема 9.** Лінійчаті поверхні, поверхні обертання. Лінійчаті поверхні з однією напрямною. Конічні і циліндричні поверхні загального вигляду та їх окремі випадки. Лінійчаті поверхні з двома напрямними та площиною паралелізму. Гелікоїди. Джерела інформації [1] с.69-73, [3] с.24-38, [7] с.186-198, [14] с.83-117.

**Тема 10.** Перетин поверхні з прямою лінією. Метод допоміжних січних площинпосередників. Перетин рівногранних і криволінійних поверхонь площиною окремого положення. Джерела інформації [1] с.86-90, [3] с.43-53, [7] с.205-211, 215-218, [14] с.125-127, 131-138.

**Тема 11.** Взаємний перетин поверхонь, одна з яких є проекціювальною. Метод допоміжних сіних площин-посередників. Метод сфер-посередників. Особливий випадок взаємного перетину поверхонь обертання. Теорема Монжа. Джерела інформації [1] с.92-100, [3] с.53-60, [7] с.222-229, 251-253, [14] с.147-160.

**Тема 12.** Побудова розгорток розгортних поверхонь. Розгортки лінійчатих поверхонь. Методи тріангуляції та нормального перерізу. Побудова умовних розгорток нерозгортних поверхонь. Джерела інформації [1] с.81-86 , [3] с.61-66, [7] с.286-295, [14] с.196-206.

### **2-й семестр**

### **Модуль 1. Основні правила виконання і оформлення креслень**

## **Змістовий модуль 1.** *Вимоги та правила СКД щодо оформлення графічної документації. Стандарти побудови технічних зображень.*

**Тема 1.** Вступ. Обсяг графічних робіт. Стандарти Системи конструкторської документації (СКД). Оформлення креслень. Формати, масштаби, лінії, шрифти. Основний напис. Основні правила нанесення розмірів. Джерела інформації:[1], [2] с. 109-118, [4] с.11-26.

**Тема 2.** Геометричне креслення. Спряження прямих ліній і кіл (внутрішнє, зовнішнє, змішане). Нахили. Конусності. Умовне позначення матеріалів у розрізах та перерізах - штриховка. Нанесення розмірів. [2] с.119-132, [4] с.26 - 44, [6] 32-53.

**Тема 3.** Проекційне креслення. Зображення - вигляди, розрізи, перерізи. Вигляди основні, додаткові, місцеві. Розрізи прості та складні. Перерізи накладені та винесені на кресленні. Позначення розрізів і перерізів. Штриховка. Нанесення розмірів. Джерела інформації: [2] с.139-149, [4] с.110-114, [6] с. 91-93, [7].

**Тема 4.** Проекційне креслення. Виконання креслення деталі та нанесення розмірів за заданою моделлю. Виконання креслення деталі та нанесення розмірів за заданою аксонометричною проекцією. Нанесення розмірів. Джерела інформації: [2] с.139-149, [4] с.120-122, [5] с. 38-50, [6] с. 91-93.

## **Модуль 2. Основи машинобудівного креслення**

**Змістовий модуль 2.** *Аксонометричні проекції. Особливості виконання зображень.*

**Тема 5.** Аксонометричні проекції. Стандартні аксонометричні осі, коефіцієнти спотворення, приведені коефіцієнти. Стандартні аксонометричні проекції. Зображення ліній в стандартних аксонометричних проекціях. Виконання аксонометричної проекції деталі за заданим її проекційним кресленням з вилученням однієї четвертої її частини. Правила штрихування в аксонометричних проекціях. Джерела інформації: [2] с. 101-108, [4] с. 128-138, [6] с. 132-144, [7].

**Тема 6.** Криві зрізу та лінії переходу. Правила виконання. Видача завдання на аркуш 07 "Криві зрізу" та аркуш 08 "Лінії переходу". Джерела інформації: [4] с. 100-109, [6] с. 105-108, [7].

**Тема 7.** Виконання креслення "Криві зрізу". Джерела інформації: [4] с. 100-109, [6] с.105-108, [7].

**Тема 8.** Виконання креслення "Лінії переходу". Джерела інформації: [4] с.100- 109,[6] с.105-108, [7].

## **3-й семестр**

## **Модуль 1. Прикладне програмне забезпечення Компас – графік 3D. Двовимірне проектування.**

**Змістовий модуль 1**. *Особливості виконання креслення у системі двовимірного проектування Компас – графік 3D.*

**Тема 1.** Різьби та елементи деталей з різьбою. Зображення різьби на кресленні та її позначення. Різьбові з'єднання. З'єднання деталей болтом та шпилькою. Креслення спрощене (без фасок). Вироби кріплення.Джерела інформації: [2] с. 175-192, [4] с.216-256, [6] с. 172-200.

**Тема 2.** КОМПАС 3D VХ. Джерела інформації: [8] с 29-36.

**Тема 3.** Вивчення правил для побудови спряжень, нахилів за допомогою КОМПАС 3D V12. Джерела інформації: [2] с.119-132, [4] с.26 - 44, [6] с. 32-53, [8] с 84-133.

**Тема 4.** Креслення у графічному редакторі КОМПАС 3D VХ видів різьбових з`єднань (з`єднання болтом та шпилькою) Нанесення розмірів. Джерела інформації: [2] с. 175-192, [4] с.216-256, [6] с. 172-200.

## **Модуль 2. Прикладне програмне забезпечення Компас – графік 3D**

**Змістовий модуль 2.** *Особливості виконання просторових моделей.*

**Тема 5.** Знайомство з системою тривимірного твердотільного моделювання КОМПАС-3D VX. Джерела інформації: [8] с 220-225, [9] с. 38-40.

**Тема 6.** Інструментарій для 3-D креслення Компас – графік 3D. Джерела інформації: [8] с 225-250, [9] с. 80-99.

**Тема 7.** Інструментарій Компас – графік 3D для побудови тіла обертання на прикладі вала у тривимірному просторі. Джерела інформації: [8] с.276-277, [3] с. 110-114.

**Тема 8.** Інструментарій Компас – графік 3D для побудови складального вузла у тривимірному просторі. Джерела інформації: [3] с. 249-268.

## **5.1. Тематичний план дисципліни**

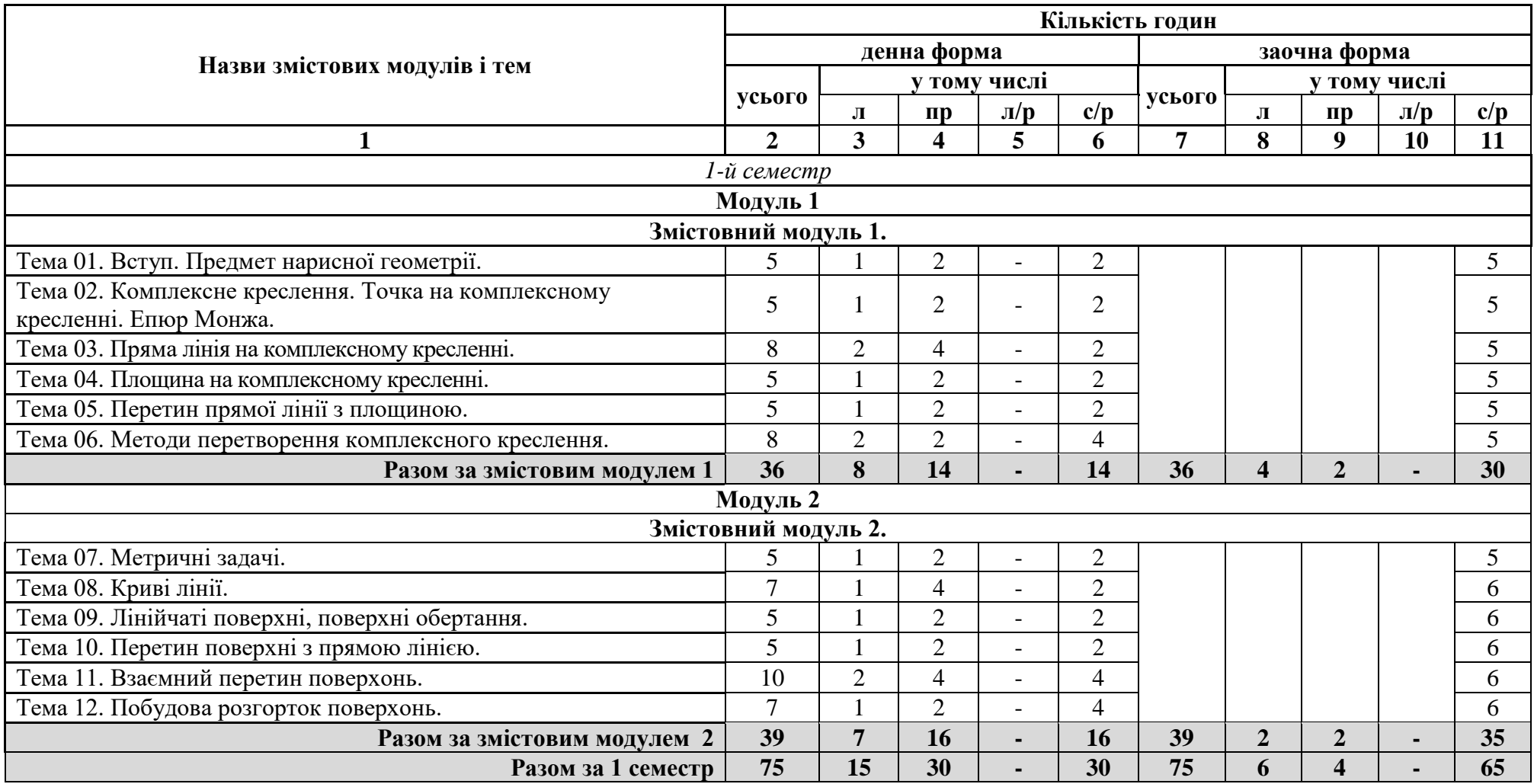

# **5.1. Тематичний план дисципліни (продовження)**

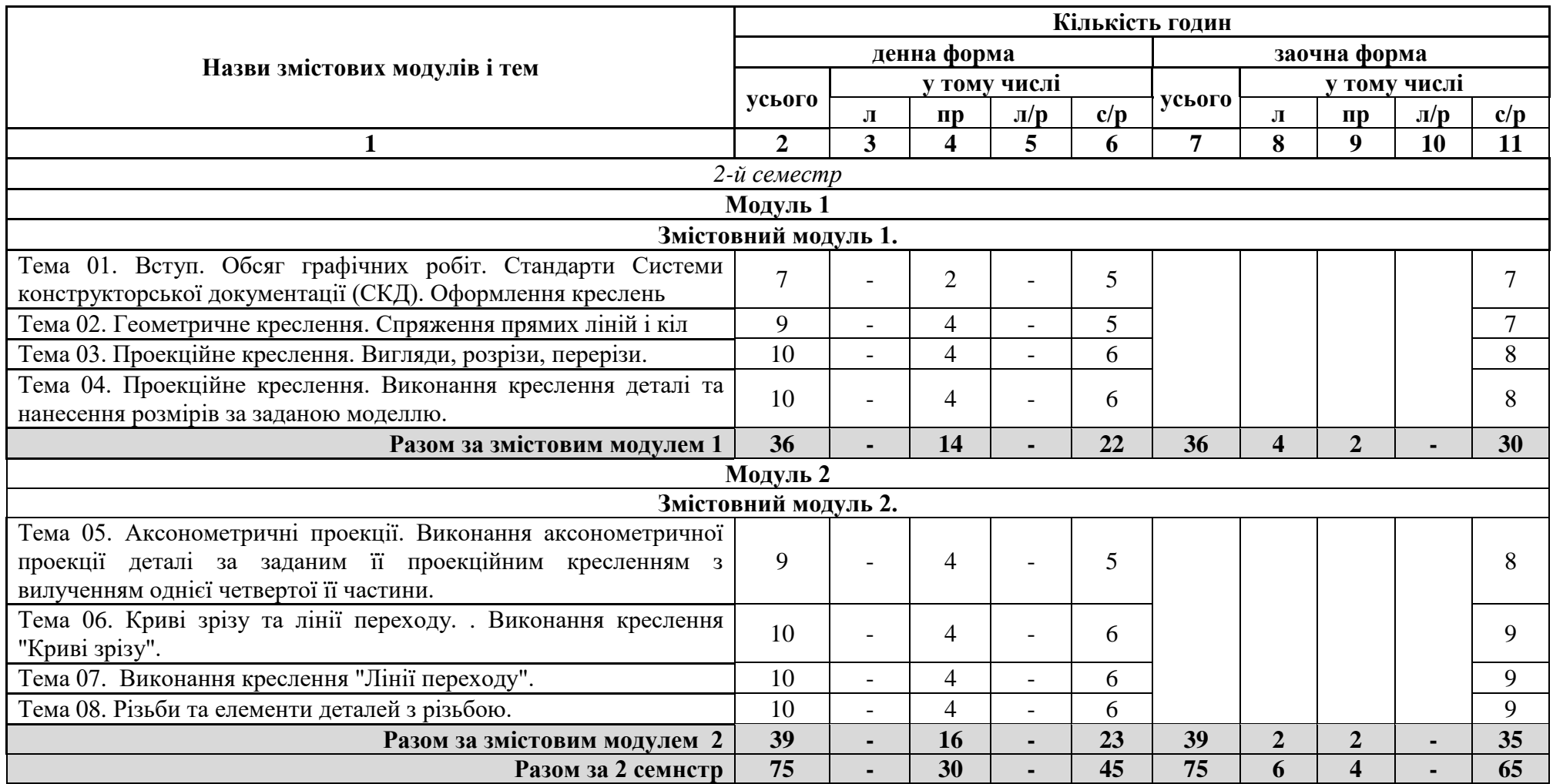

# **5.1. Тематичний план дисципліни (продовження)**

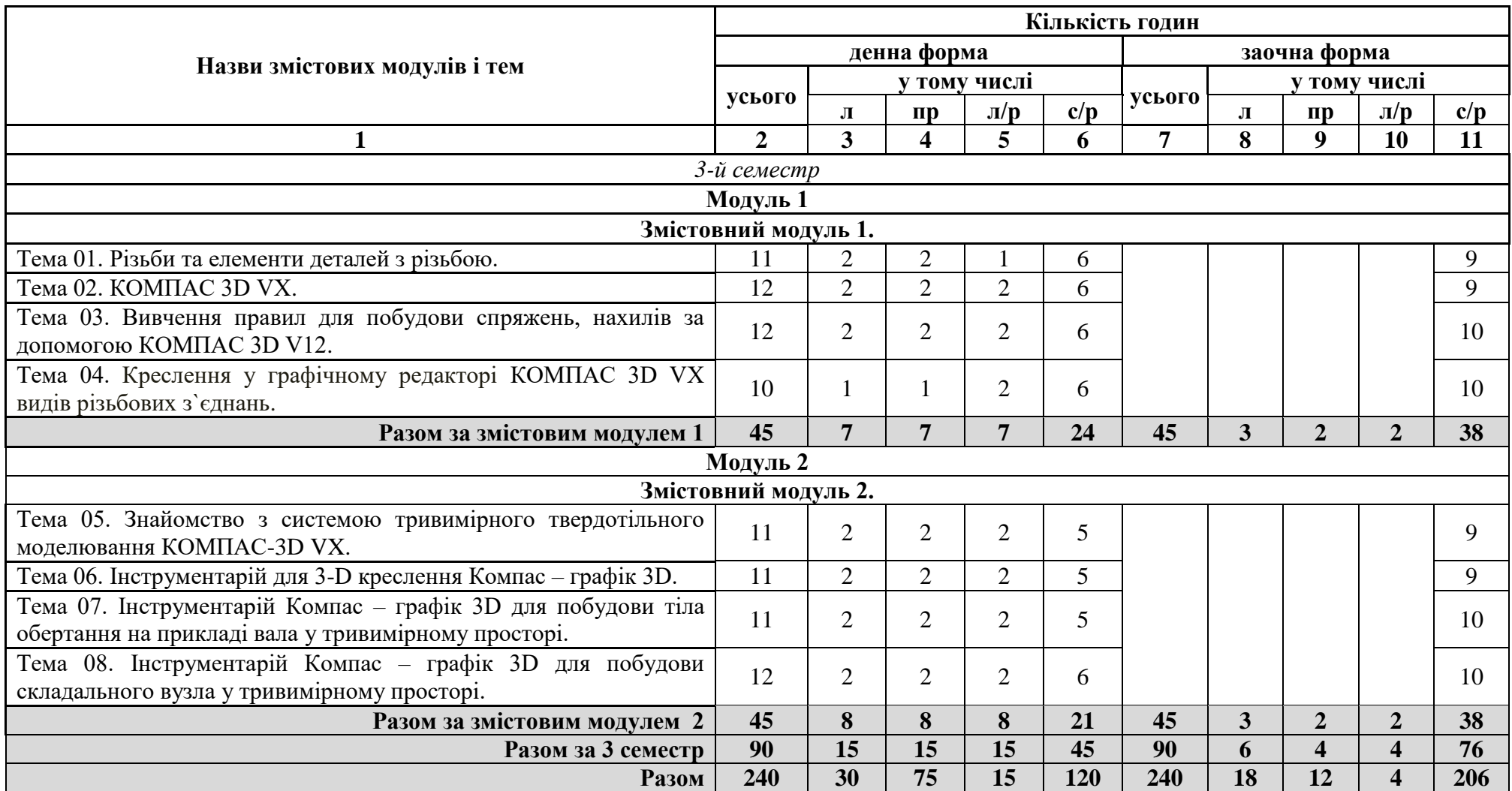

## **5.2. Теми практичних занять**

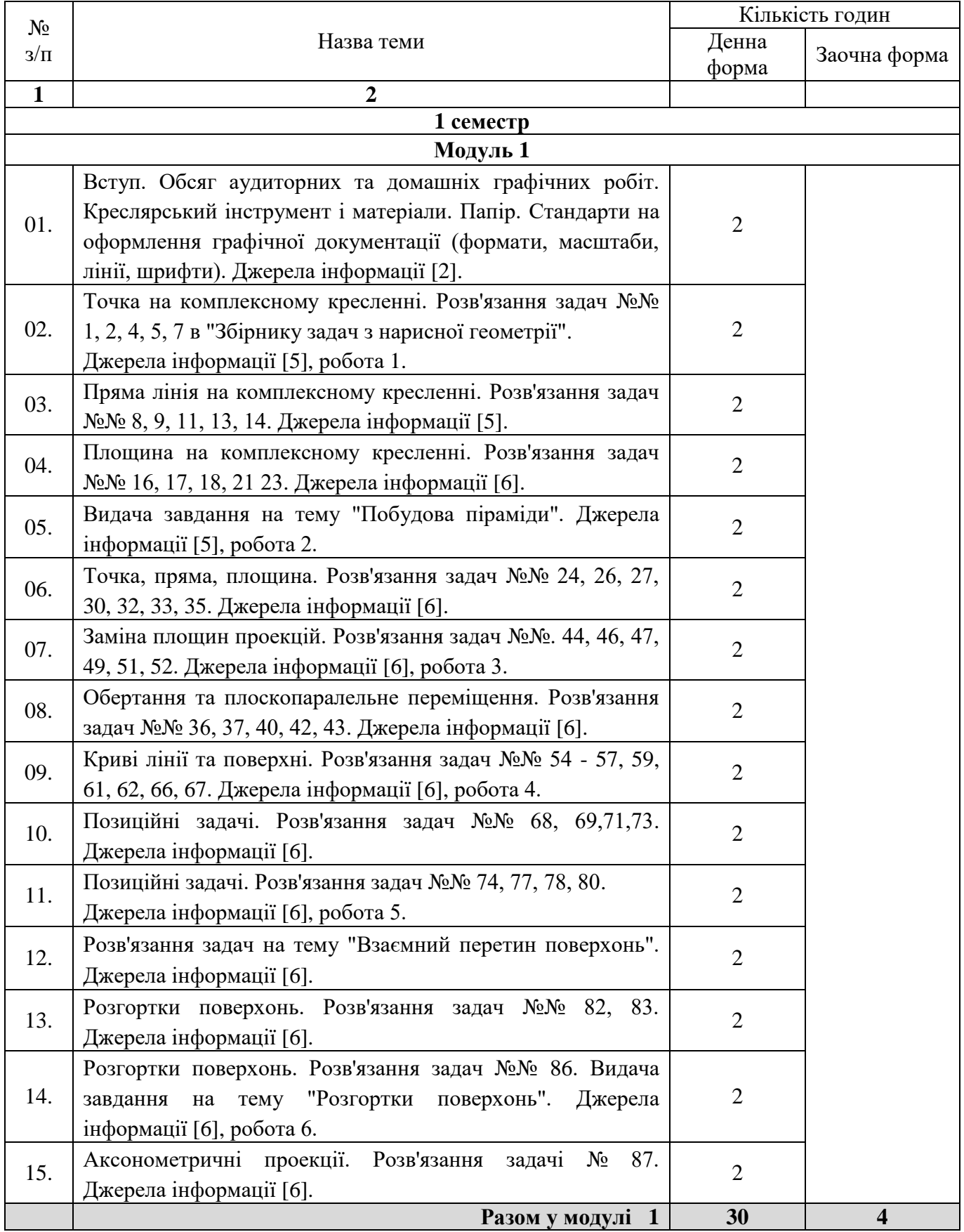

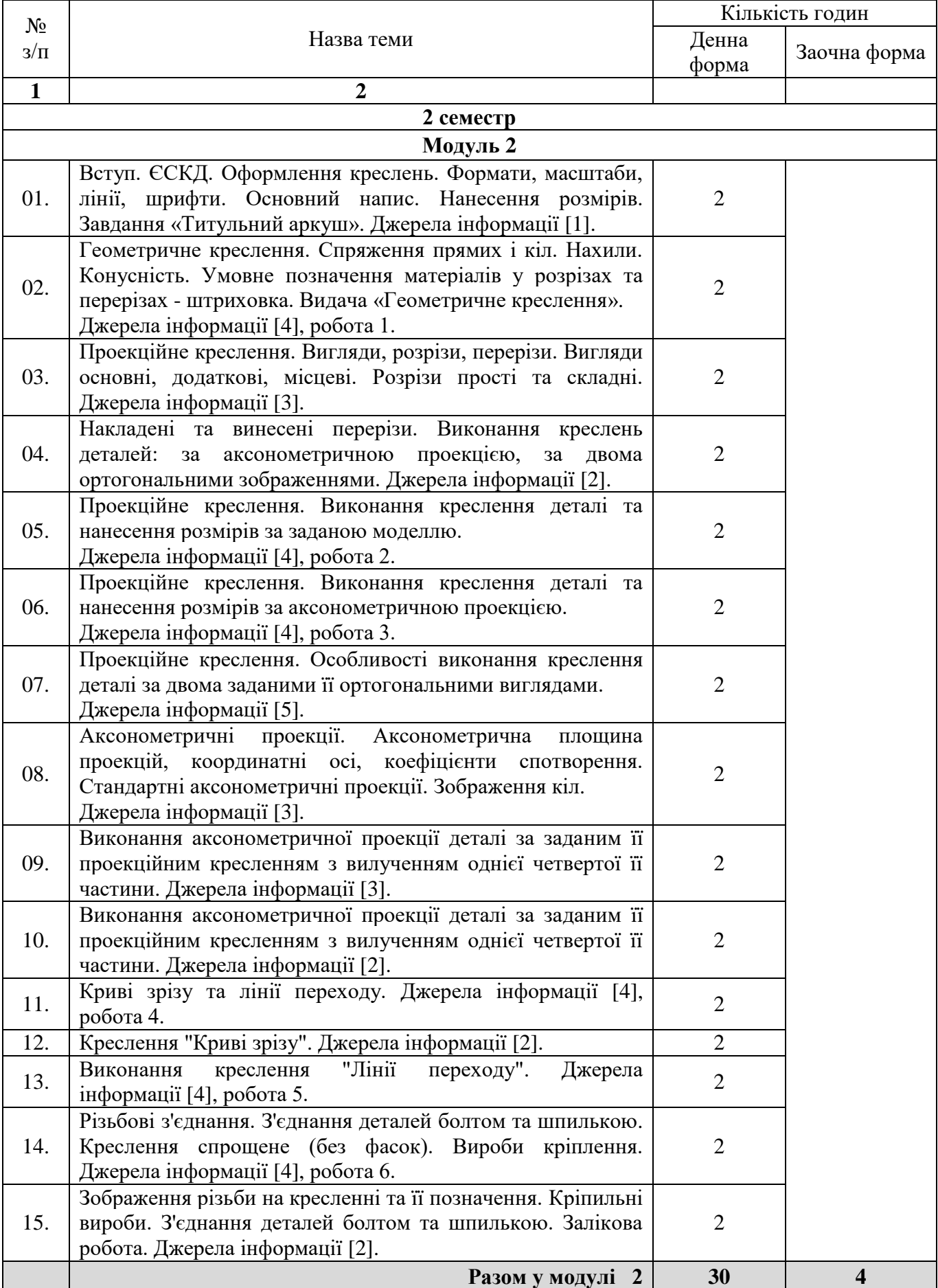

## **5.2. Теми практичних занять (продовження)**

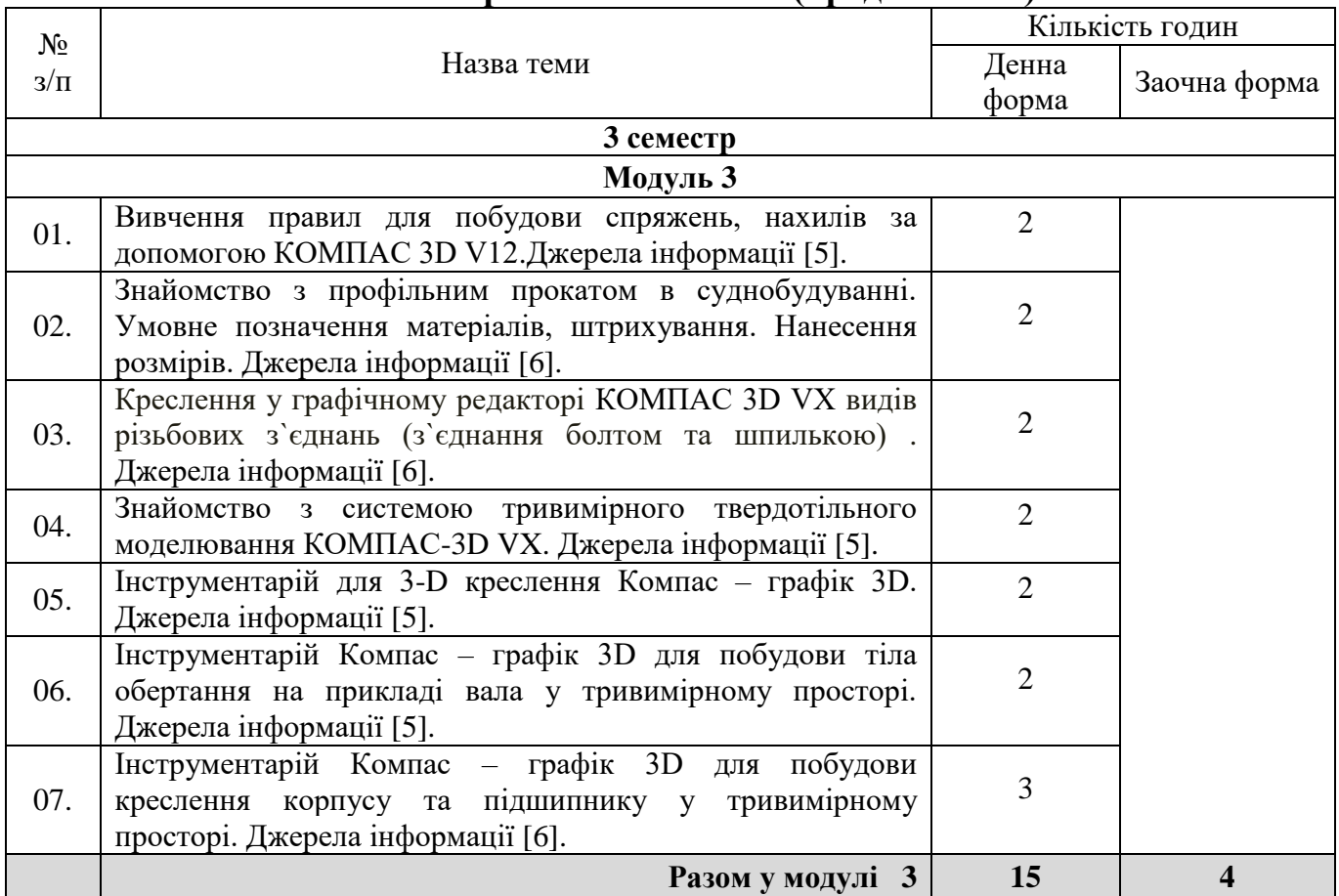

## **5.2. Теми практичних занять (продовження)**

# **5.2. Теми лабораторних занять (продовження)**

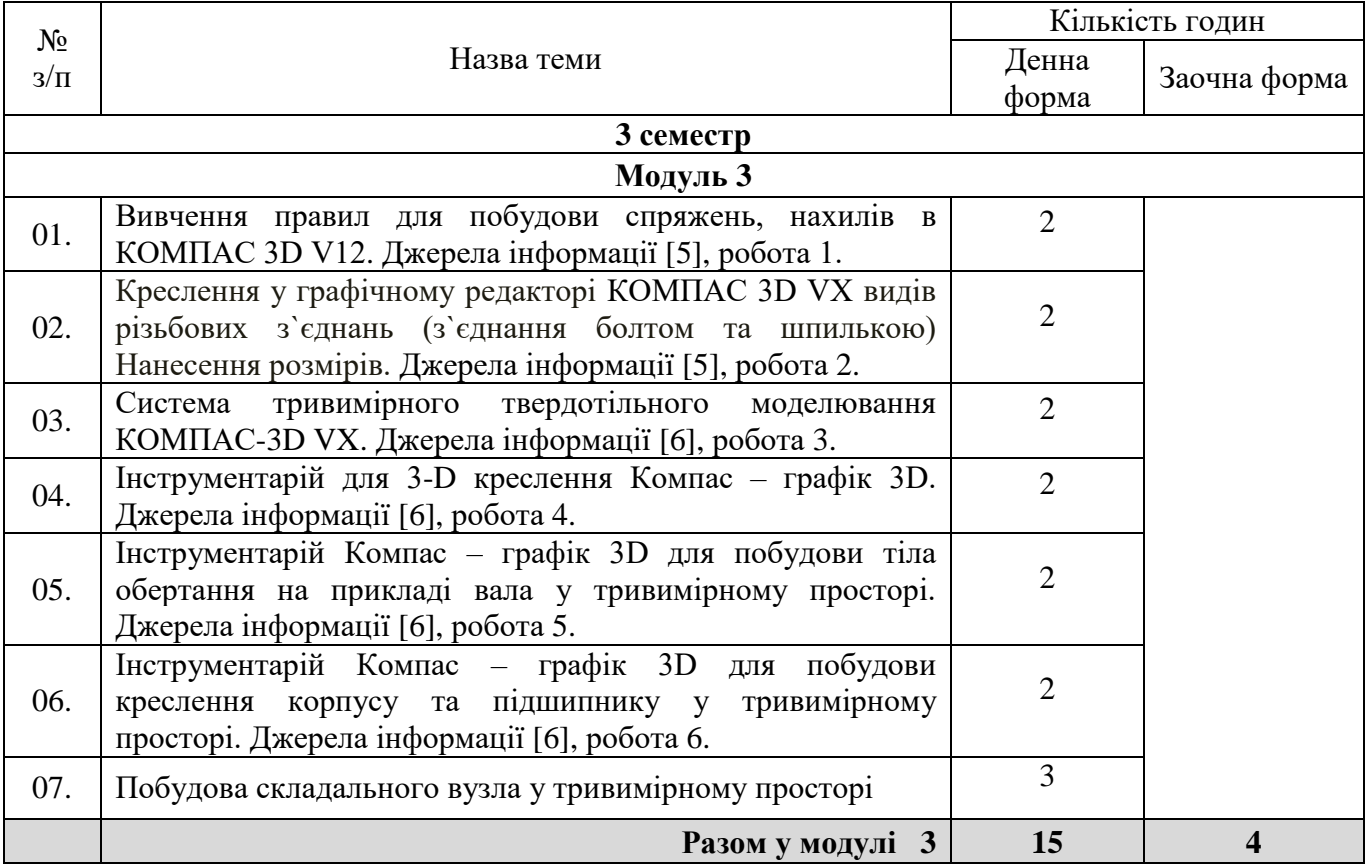

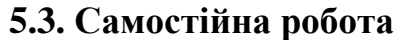

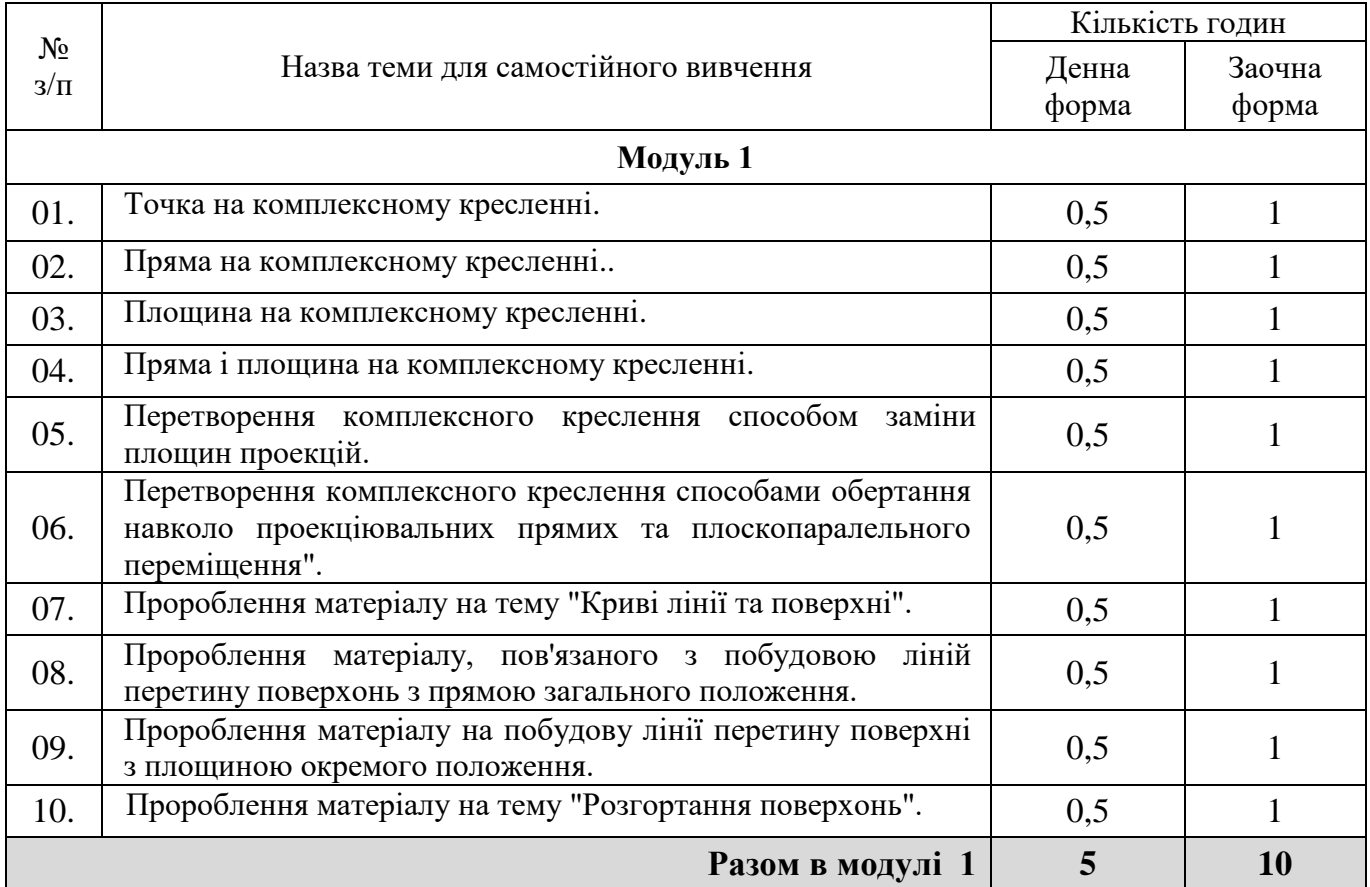

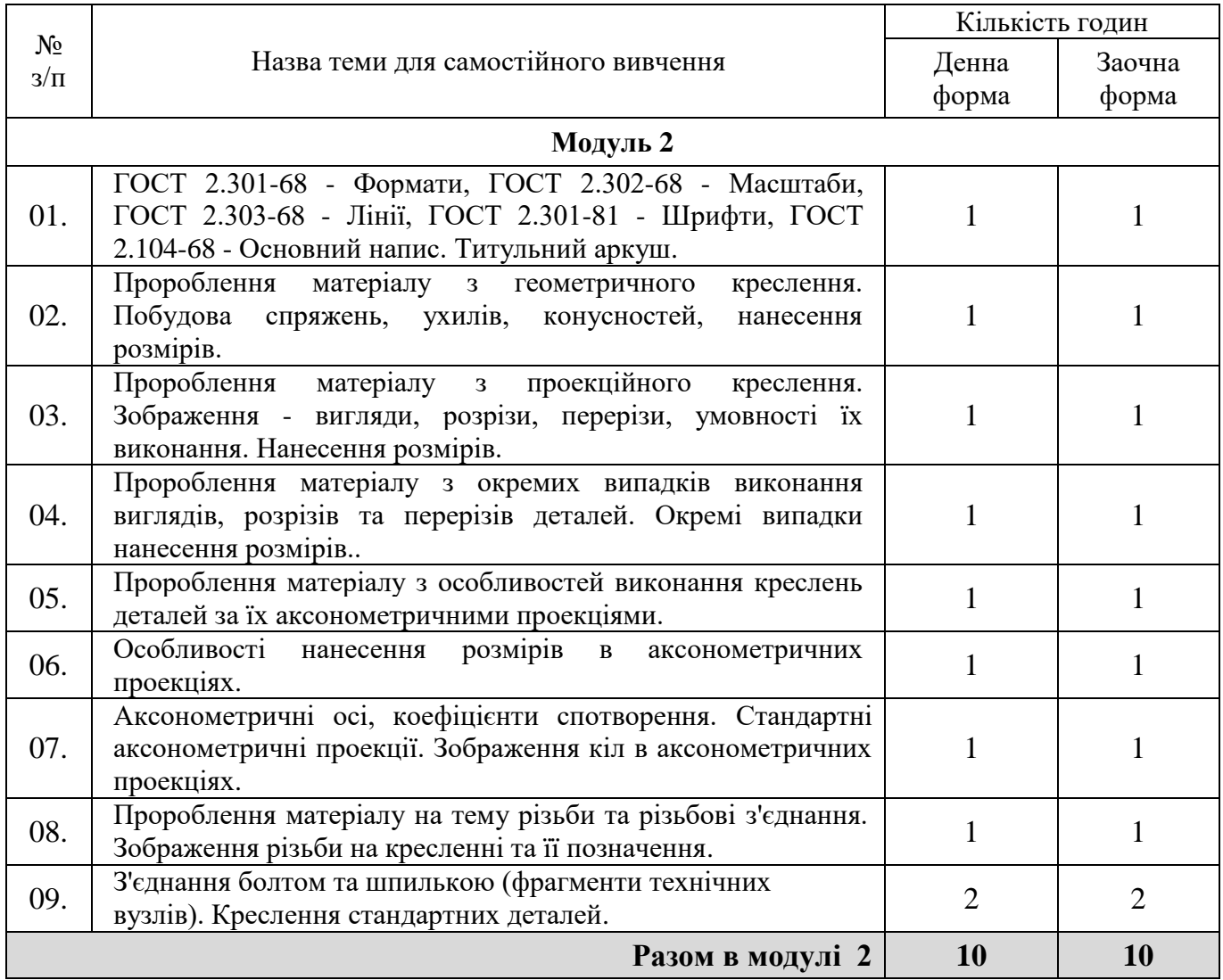

# **5.3. Самостійна робота (продовження)**

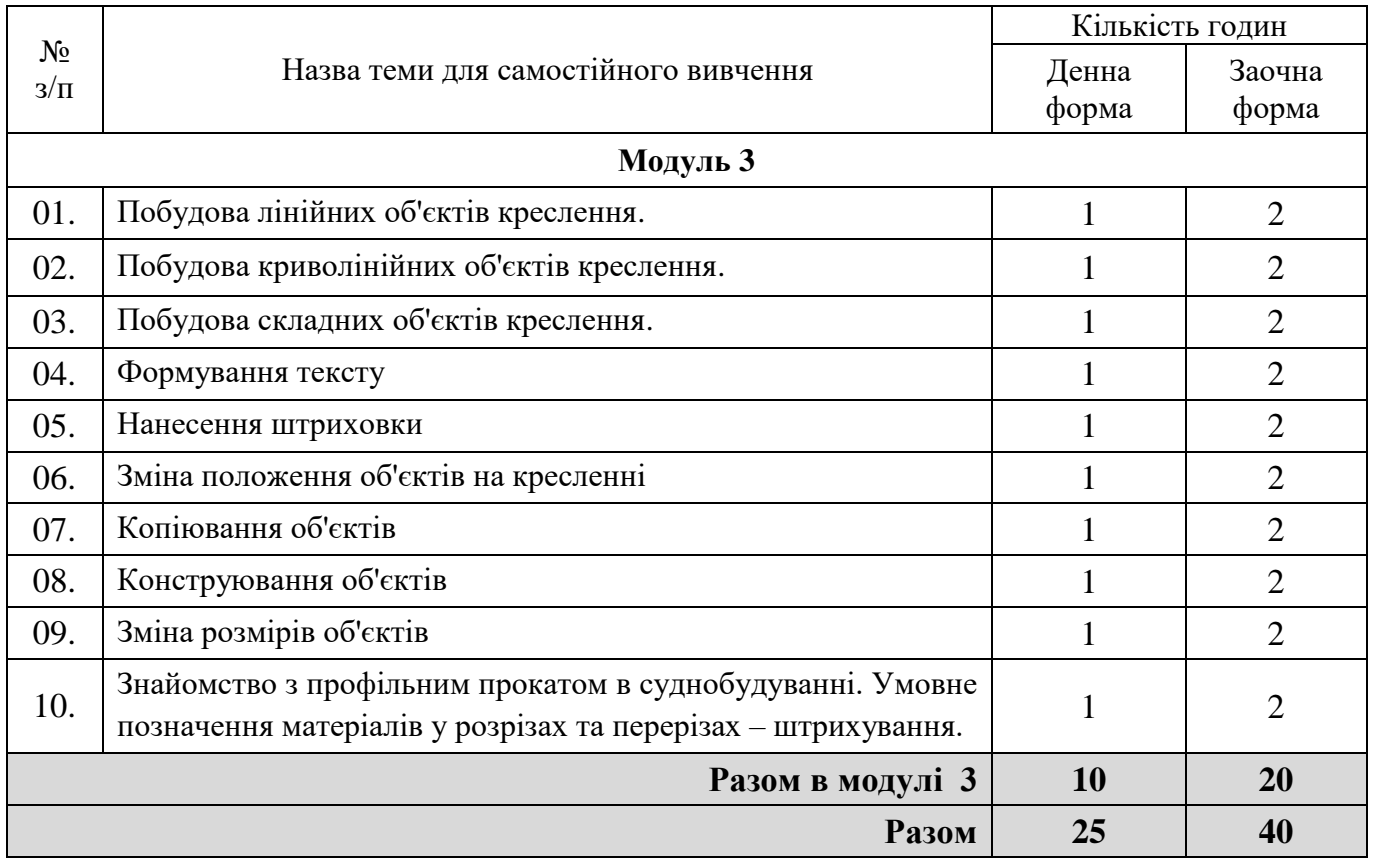

## **5.3. Самостійна робота (продовження)**

# **5.4. Розподіл годин самостійної роботи**

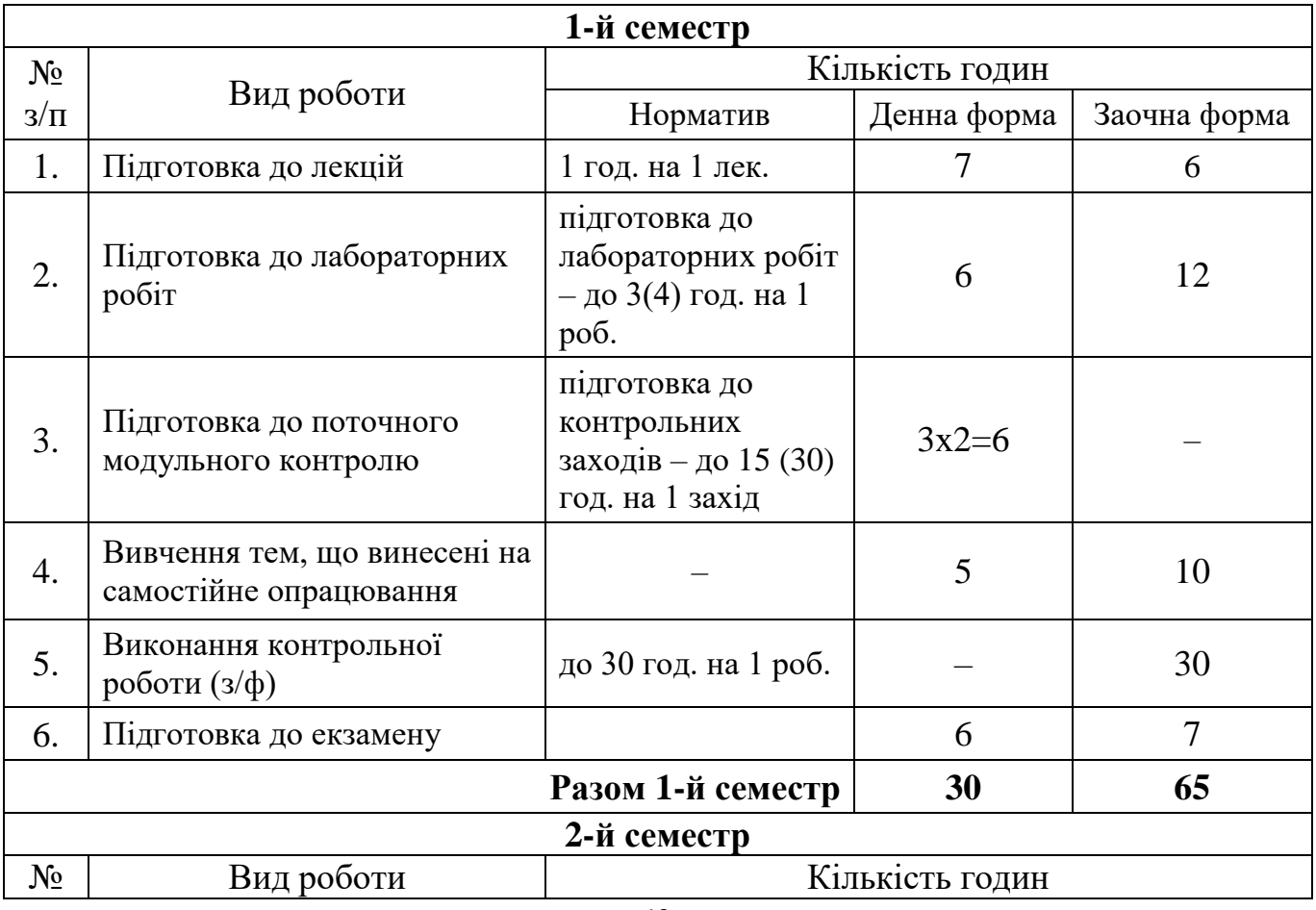

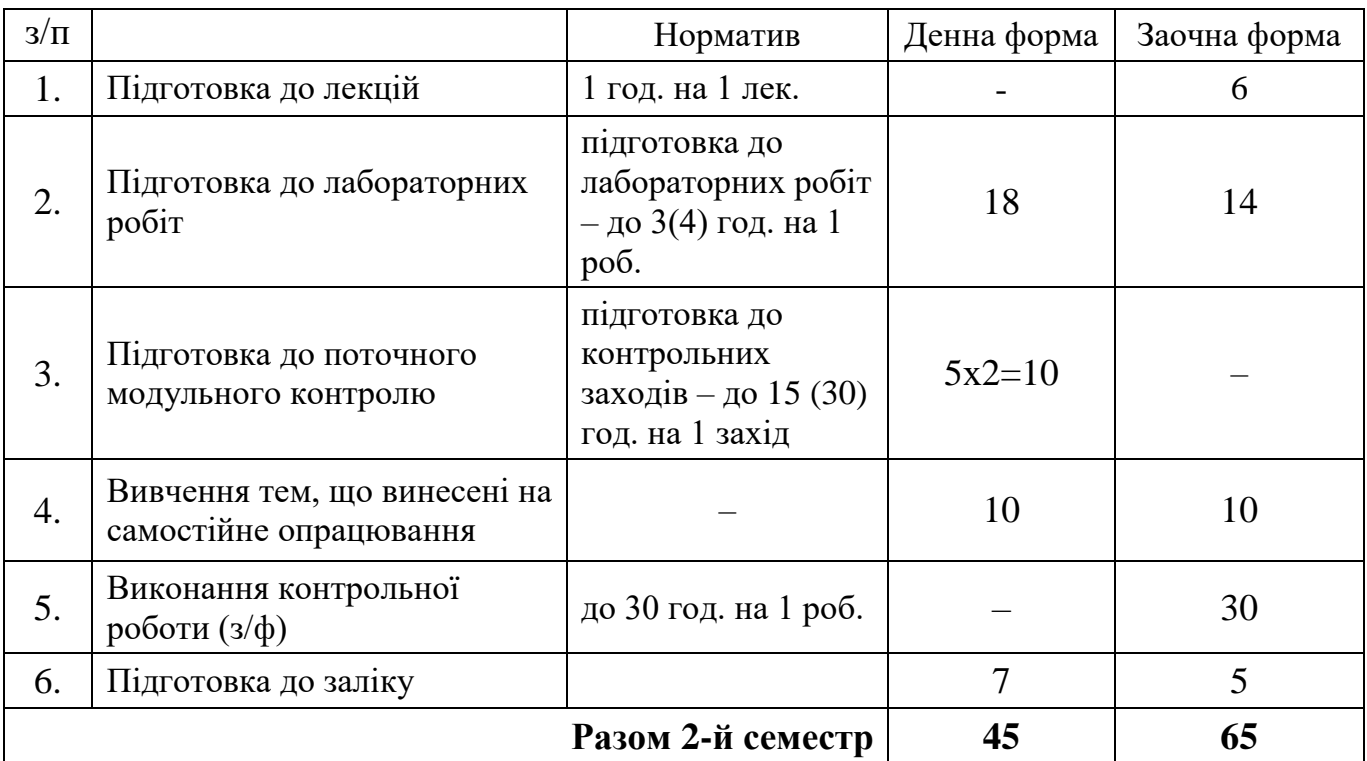

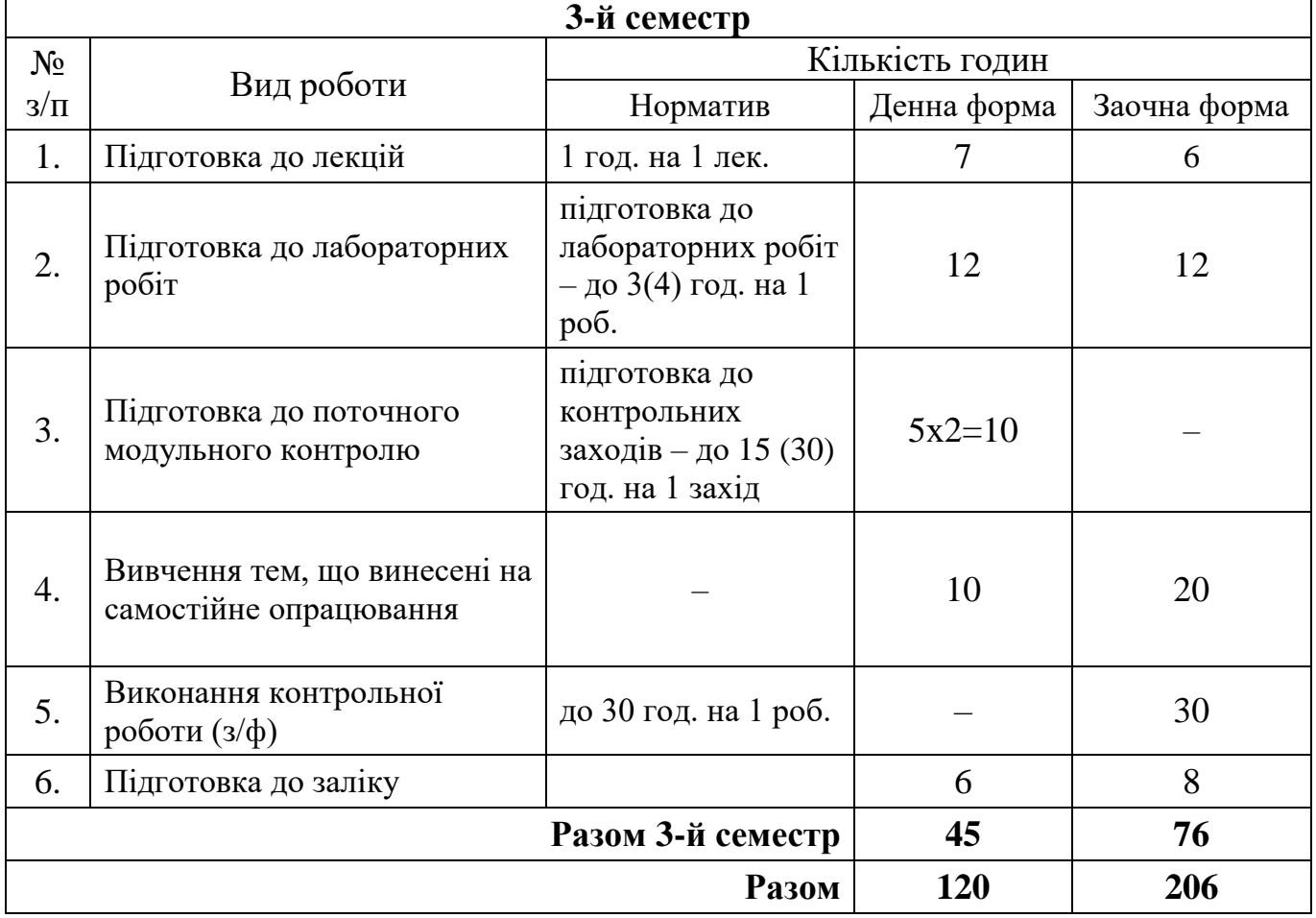

### **6. Методи навчання, засоби діагностики результатів навчання та методи їх демонстрування**

Методи навчання:

для всіх видів занять:

- робота з літературою - опрацювання різних видів джерел, спрямоване на формування нових знань, їх закріплення, вироблення вмінь і навичок та реалізацію контрольно-корекційної функції в умовах формальної освіти;

для лекційних занять:

- лекція - усний виклад навчального матеріалу, який характеризується великим обсягом, складністю логічних побудов, сконцентрованістю розумових образів, доведень і узагальнень;

- відеометод - використання відеоматеріалів для активізації наочно-чуттєвого сприймання; забезпечує більш легке і міцне засвоєння знань в їх образнопонятійній цілісності та емоційній забарвленості;

для лабораторних занять:

- лабораторна робота - метод поглиблення і закріплення теоретичних знань шляхом створення програм і отримання результатів роботи програми з використанням комп'ютерів;

- інструктаж - ознайомлення зі способами виконання завдань, інструментами, матеріалами, технікою безпеки та організацію робочого місця.

Засобами оцінювання та методами демонстрування результатів навчання є:

- звіт про виконання лабораторної роботи (на паперовому носії) або у файлі, що пересилається на перевірку у СДН (Moodle, Classroom);
- студентські презентації та виступи на наукових заходах;
- усні відповіді на лабораторних заняттях;
- поточний тестовий контроль;
- екзамен, залік.

#### **7. Форми поточного та підсумкового контролю**

Досягнення студента оцінюються за 100-бальною системою Університету.

Підсумкова оцінка навчального курсу включає в себе оцінки з поточного контролю і оцінки заключного іспиту.

Питома вага іспиту в загальній системі оцінок - *40 балів*. Право здавати заключний іспит дається студенту, якій з урахуванням балів поточних оцінок і модульного контролю набирає не менше *60 балів*. Підсумкова оцінка навчального курсу є сумою поточних оцінок і оцінки іспиту.

Поточний контроль проводиться на кожному лабораторному занятті та за результатами виконання завдань самостійної роботи. Він передбачає оцінювання теоретичної підготовки здобувачів вищої освіти із зазначеної теми (у тому числі, самостійно опрацьованого матеріалу) під час виконання завдань лабораторних робіт.

Зарахування кредитів навчального курсу можливо тільки після досягнення результатів, запланованих РПНД, що виражається в одній з позитивних оцінок, передбачених чинним законодавством.

## **7.1. Форми контролю результатів навчальної діяльності студентів та їх оцінювання (1-3 семестри)**

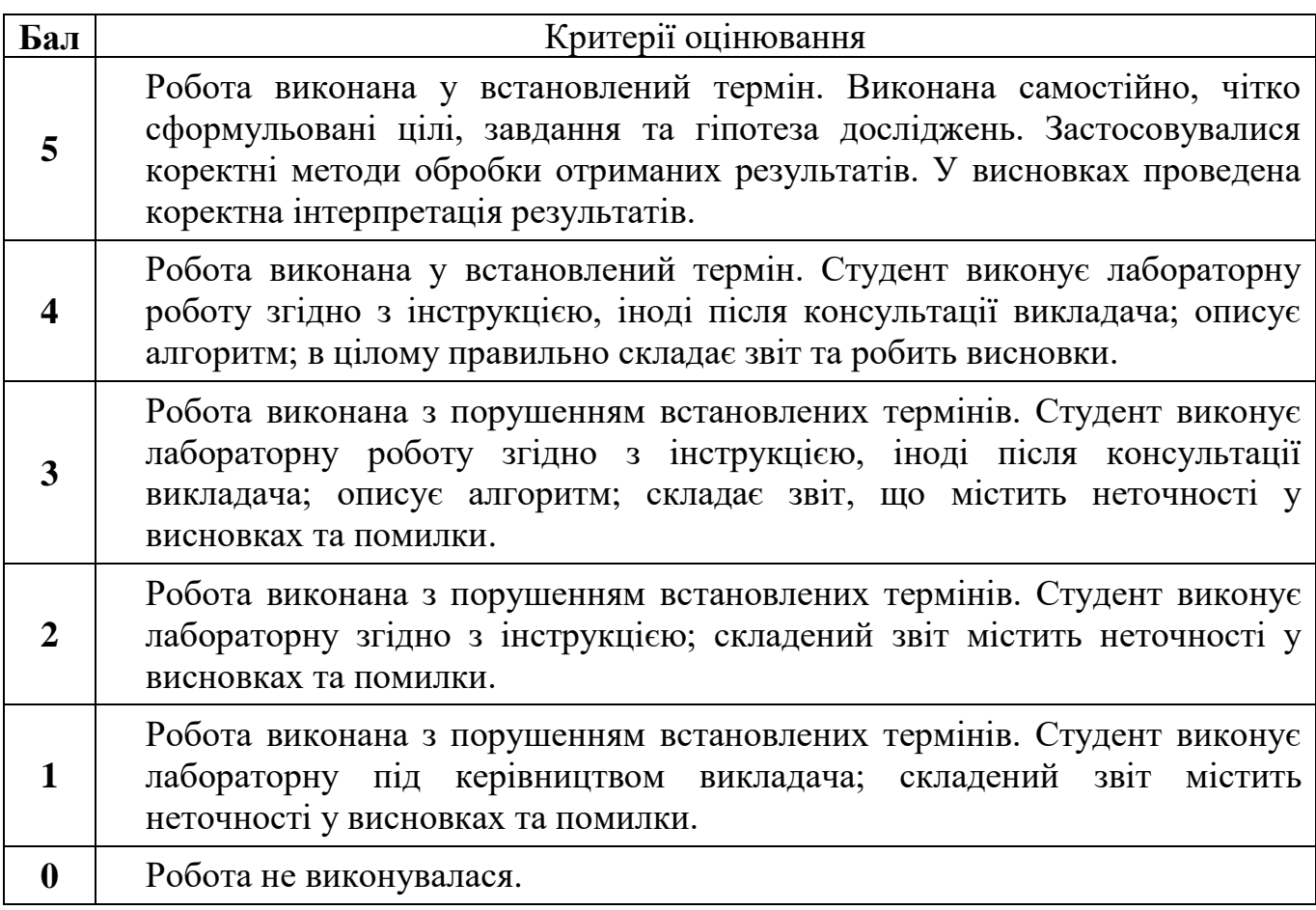

### **Критерії оцінювання лабораторної роботи**

## **Критерії оцінювання поточного модульного контролю у формі тестування**

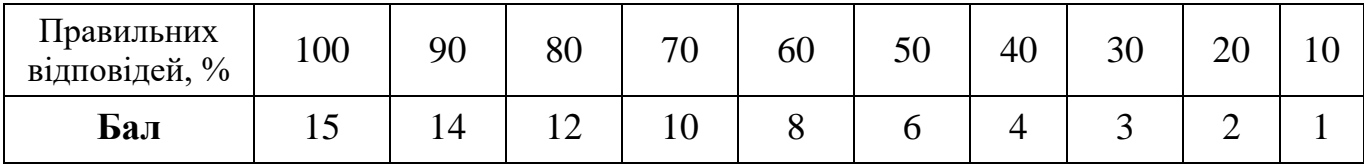

## **Критерії оцінювання контрольної роботи студентів (для заочної форми)**

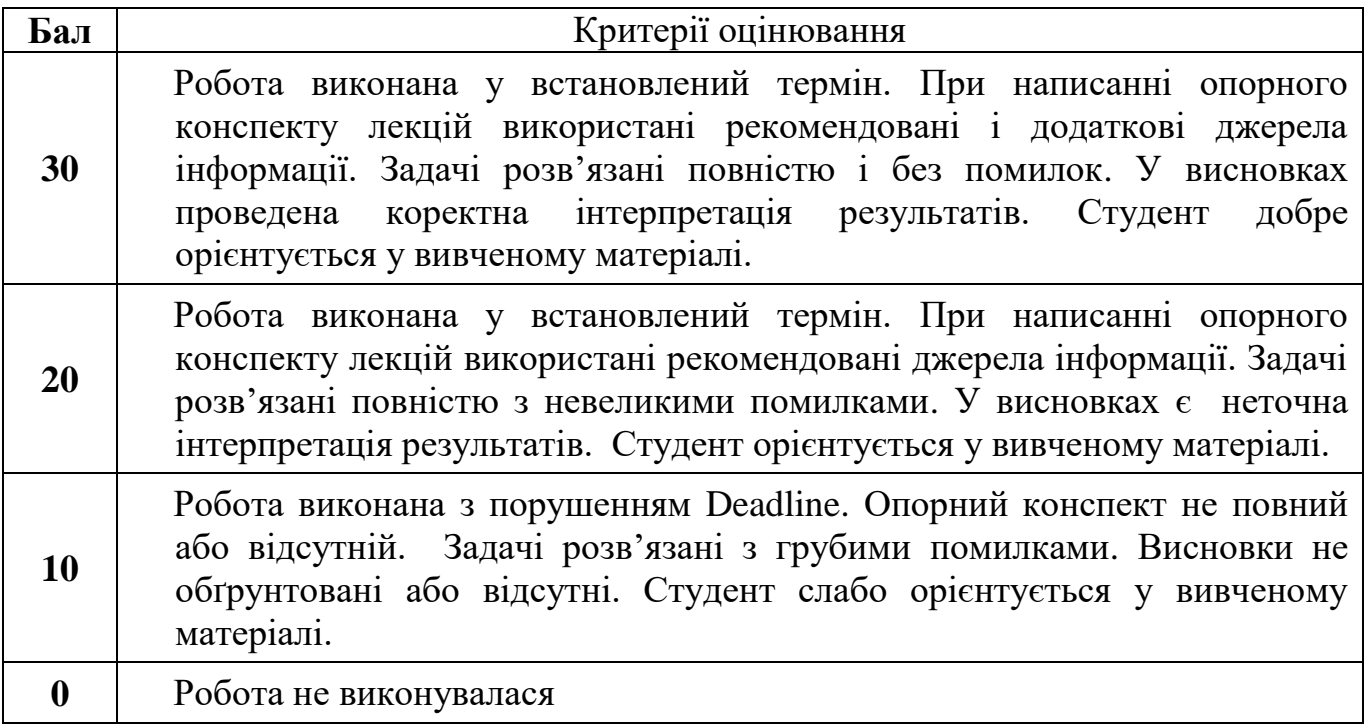

## **Критерії оцінювання підсумкового контролю та екзамену**

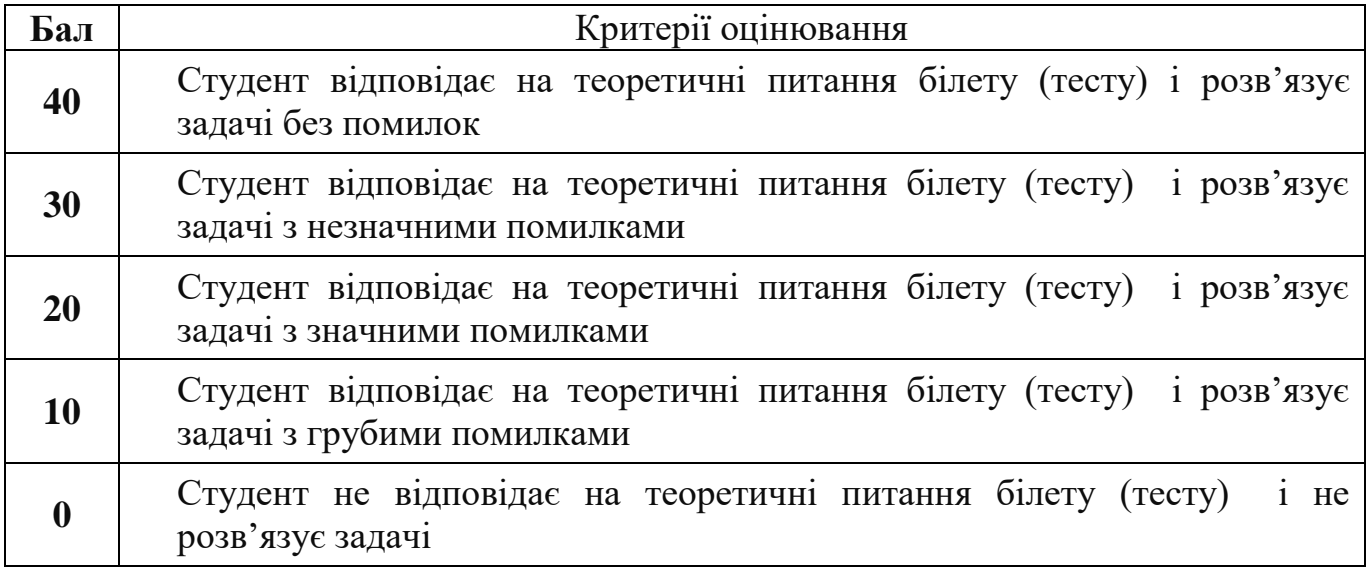

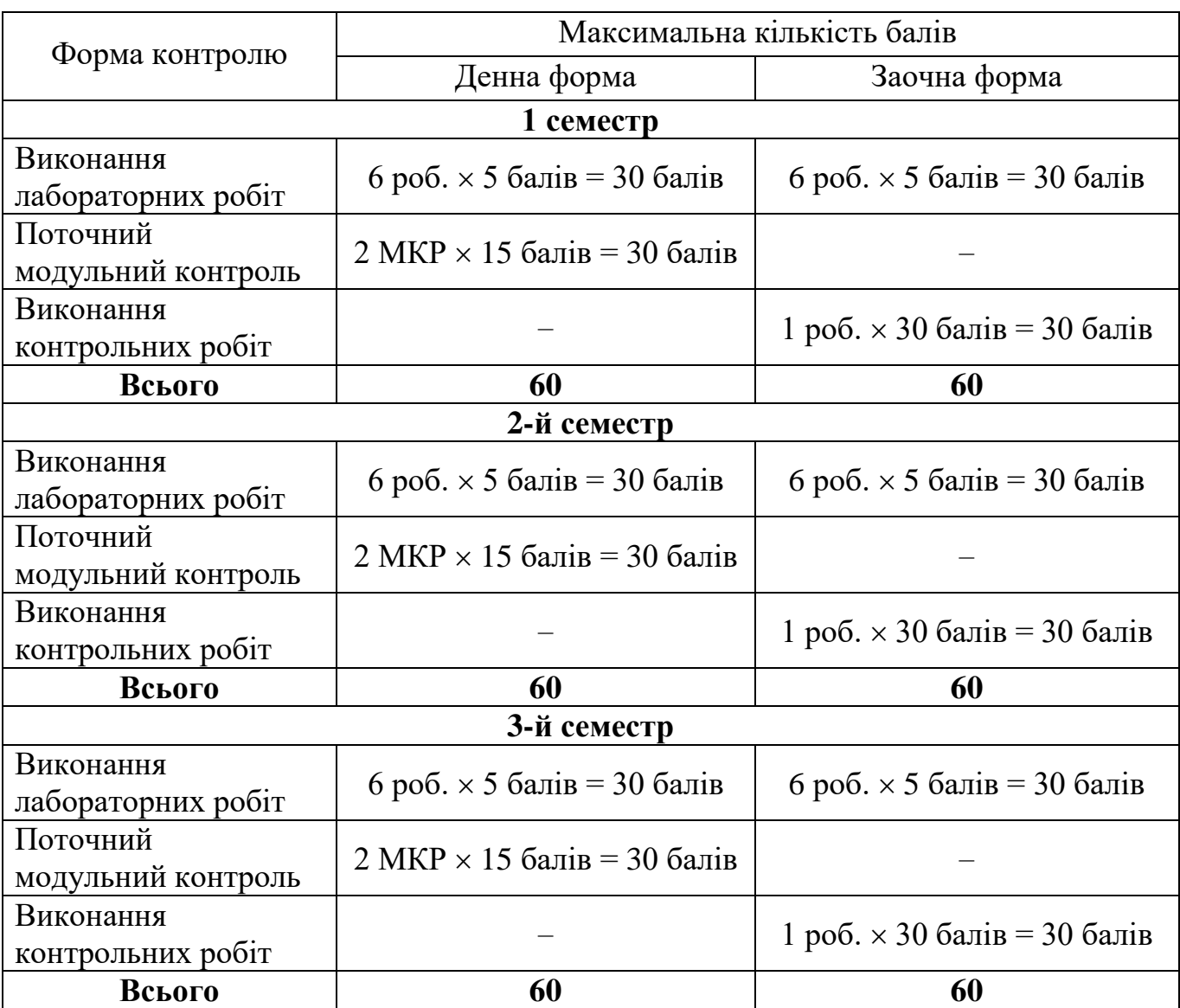

# **7.2. Узагальнюючі результати поточного контролю знань**

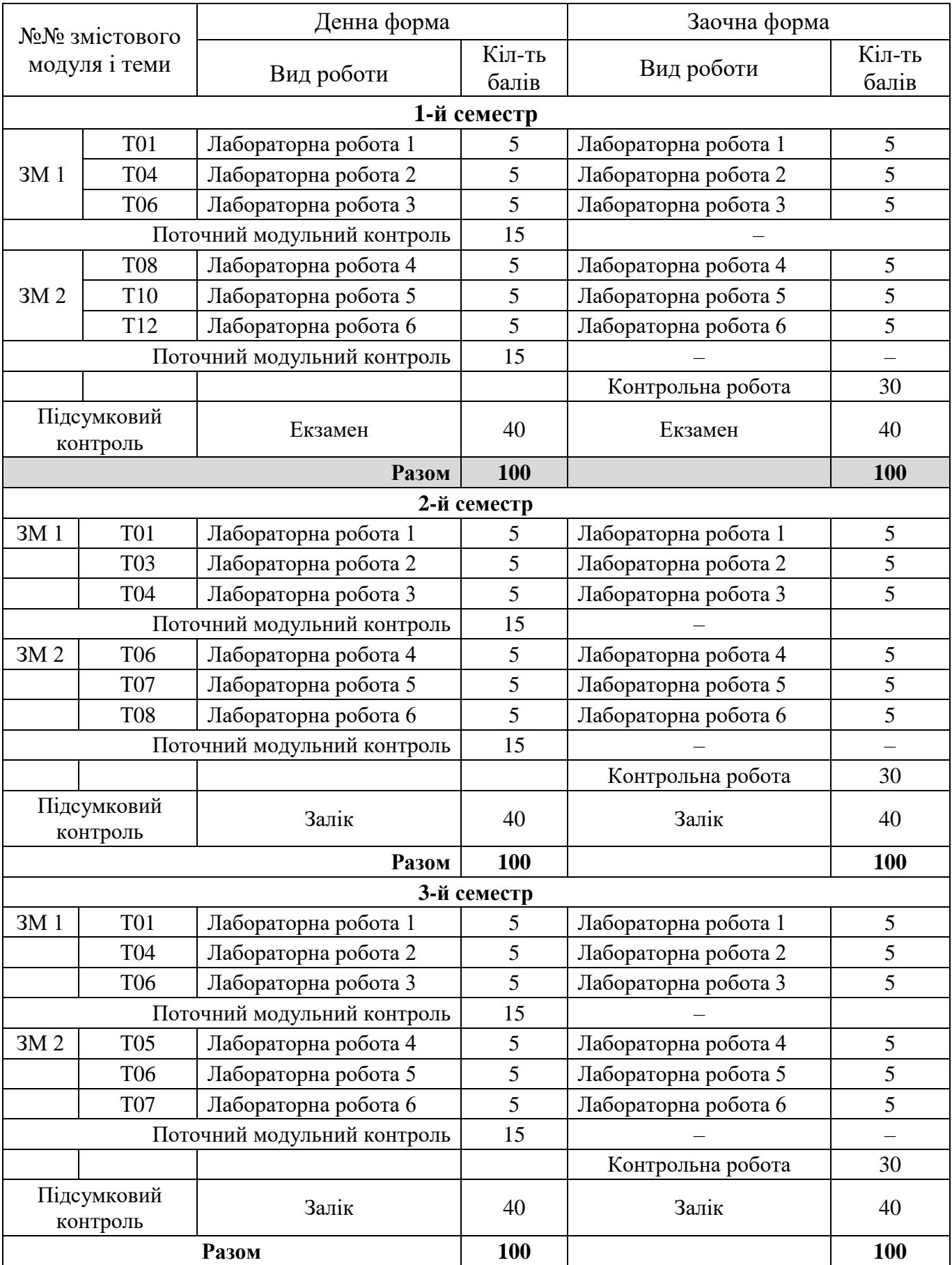

# **8. Критерії оцінювання результатів навчання**

#### **9. Засоби навчання**

Технічні засоби: персональні комп'ютери з підключенням до мережі Інтернет; мультимедійний проектор.

При проведенні занять за дистанційною формою навчання (у період карантину) використовуються відкриті платформи on-line курсів: Prometheus, Сoursera та інформаційно-комунікаційні технологій (Moodle, Google Classroom, Zoom, Viber тощо).

### **10. Рекомендовані джерела інформації**

#### **1-й семестр**

#### **Основна література**:

- 1. Інженерна та комп'ютерна графіка /В. Є. Михайленко, В.М.Найдиш, A.M.Підкоритов, І.А. Скидан. За ред. В.Є. Михайленка К.: Вища школа, 2001. 350 с.
- 2. Антонов Е.К. Комплексний чертеж в судостроении: Учебное пособие. Николаев: НКИ, 1988. 4.1. 77 с.
- 3. Антонов Е.К Комплексний чертеж в судостроении: Учебное пособие. Николаев: НКИ, 1988. 4.2. 84 с.
- 4. Борисенко В.Д., Бідніченко О.Г., Кремсал В.Ю. Основи побудови комплексного креслення: Навч. посібник. Миколаїв: УДМТУ, 2000. 39 с.
- 5. Борисенко В.Д., Бідніченко О.Г., Кремсал В.Ю. Збірник задач з нарисної геометрії: Навчальний посібник. Миколаїв: НУК, 2005. 70 с.

#### **Додаткова література:**

- 1. Бубенников А.В., Громов М.Я. Начертательная геометрия. М.: Высшая школа, 1973 . 416 с.
- 2. Збірник задач з інженерної та комп'ютерної графіки: Навчальний посібник /В.Є. Михайленко, В.М. Найдиш, A.M. Підкоритов, І.А. Скидан. К.: Вища школа, 2002. 159 с.
- 3. Кириченко А.Ф. Теоретичні основи інженерної графіки: Підручник. К.: ВД "Професіонал", 2004. 496 с.
- 4. Котов И.И. Начертательная геометрия. М.: Высшая школа, 1970. 382 с.
- 5. Локтев О.В. Краткий курс начертательной геометрии. М.: Вьісшая школа, 1985. 136 с.
- 6. Михайленко В.Е., Пономарев A.M. Инженерная графика. Киев: Вища школа, 1980. 279 с.
- 7. Нарисна геометрія: Підручник /В.Є. Михайленко, М.Ф. Євстіфеєв, С.М.Ковальов, О.В. Кащенко. К.: Вища школа, 2004. 303 с.

### **2, 3-й семестри**

#### **Основна література:**

- 1. Борисенко В.Д., Кремсал В.Ю., Кукліна О.Ю. Правила оформлення креслень: Методичні вказівки. Миколаїв: НУК, 2006. 52 с.
- 2. Інженерна та комп'ютерна графіка /В.Є. Михайленко, В.М. Найдиш, A.M.Підкоритов, І.А. Скидан. За ред. В.Є. Михайленка. К.: Вища школа, 2001. 350 с.
- 3. Левицкий B.C. Машиностроительное черчение и автоматизация выполнения чертежей: Учебник для втузов. М.: Высш. шк., 2000. 422 с.
- 4. Шпак Л.П. Методичні вказівки до виконання завдань з інженерної графіки для студентів усіх напрямків підготовки (денна форма навчання, 1й курс). Херсон: ХФ НУК, 2008. 70 с.
- 5. Кидрук М.И. КОМПАС-3D V10 на 100 %. С-П.: Питер, 2011. 500 с.
- 6. Носов П.С. Комп'ютерні технології в інженерній практиці: навч. посіб. 2-е вид. доп. та перероб. / П.С. Носов, О.Є. Яковенко. О.: Бахва, 2014. 292 с.

### **Додаткова література:**

- 1. Волик А.С., Владинец Г.И. Резьбовые соединения: Методические указа ния. Николаев: НКИ, 1990. 30 с.
- 2. Воробйов Л.П., Ткач М.Р. Геометричне креслення: Методичні вказівки. Миколаїв: УДМТУ, 1999. 20 с.
- 3. Годик Е.И., Хаскин A.M. Справочное руководство по черчению. М.: Машиностроение, 1974. 696 с.
- 4. Левицкий B.C. Машиностроительное черчение. М.: Высшая школа, 1988.351 с.
- 5. Шпак Л.Ф., Щедролосєв В.В. Методические указания по простановке размеров на машиностроительных чертежах. Николаев: НКИ, 1989. 22 с.

### **Інформаційні ресурси**

- 1. Сайт ХННІ НУК : [http://kb.nuos.edu.ua](http://kb.nuos.edu.ua/)
- 2. [http://www.srcc.msu.su/num\\_anal/](http://www.srcc.msu.su/num_anal/)

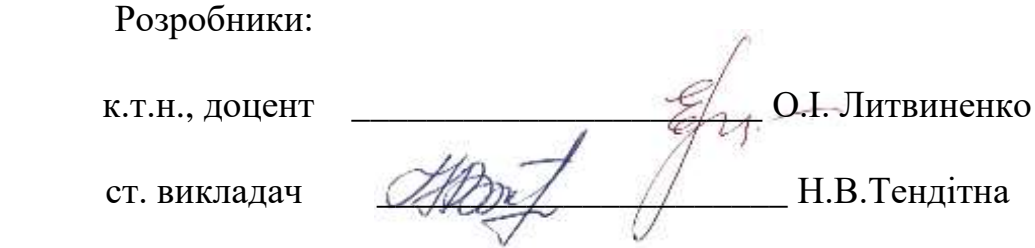